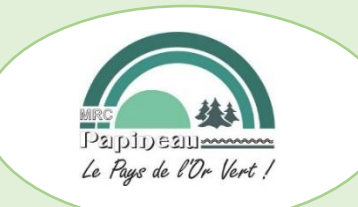

### **AVIS AUX MUNICIPALITÉS ET AUX CITOYENS**

## **DÉPLOIEMENT DU SERVICE INTERNET HAUTE VITESSE CARTE INTERACTIVE - VALIDATION**

#### **Internet haute vitesse partout sur le territoire**

Le gouvernement du Québec a mis en ligne une carte interactive qui vous permet de suivre le déploiement du réseau haute vitesse dans tout le Québec, lequel devrait être terminé au 30 septembre 2022 selon ledit gouvernement par le biais de l'« Opération haute vitesse : la stratégie gouvernementale ».

#### **Chez moi, c'est pour quand ?**

La carte interactive vous permet d'effectuer une recherche plus approfondie vous permettant de vérifier l'état d'avancement des travaux pour votre résidence.

Voici comment la démarche à suivre :

- 1. Rendez-vous sur la carte interactive https://www.quebec.ca/gouvernement/politiques-orientations/internet-haute-vitesse-etatsituation?type=adresse&value=&code=#c144213
- 2. Entrez votre adresse

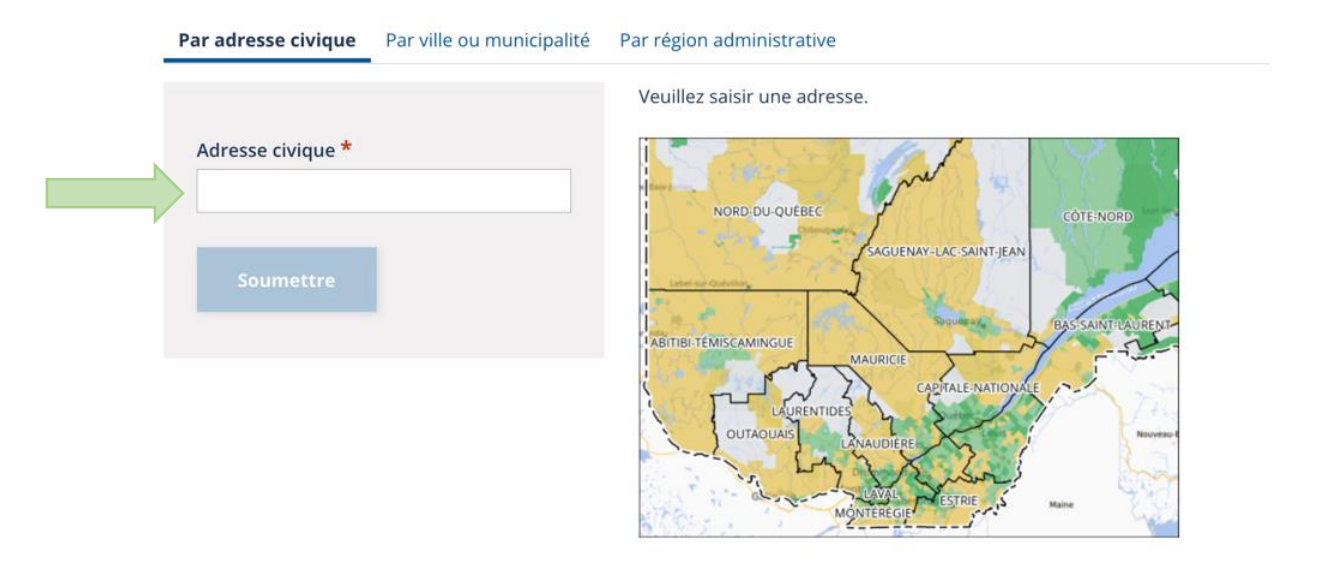

Cette recherche vous permet d'obtenir de multiples informations, tel que :

- Le type d'adresse
- L'état d'avancement des travaux
- Le(s) fournisseur(s)
- La date de fin prévue du projet

Voici un exemple :

Par région administrative

# Résultats pour 66 Rang Thomas, Notre-Dame-dela-Paix J0V1P0 Type d'adresse : villégiature État Projet(s) en cours Fournisseur(s) Xplornet S'abonner<sub>[2]</sub> Fin prévue du projet 30 septembre 2022

 $200 m$ 

#### **Je ne trouve pas ma résidence? Les informations sont inexactes ou incomplètes?**

Si votre résidence ne figure pas sur la carte interactive ou que les informations sont incomplètes ou inexactes, nous vous invitons à communiquer avec le [Secrétariat à l'Internet haute vitesse et](https://www.quebec.ca/gouvernement/ministeres-et-organismes/sihv)  [aux projets spéciaux de connectivité](https://www.quebec.ca/gouvernement/ministeres-et-organismes/sihv) par courriel à l'adresse suivante **au plus tard le 15 septembre 2022** :

**[carte.interactive@mce.gouv.qc.ca.](mailto:carte.interactive@mce.gouv.qc.ca.)**

Lors de votre communication, nous vous invitons à informer la MRC de la situation en remplissant le [formulaire](https://mrcpapineau.com/wp-content/uploads/2022/07/formulaire-mrc-internet-vf15juillet2022.pdf) suivant :

[https://mrcpapineau.com/wp-content/uploads/2022/07/formulaire-mrc-internet](https://mrcpapineau.com/wp-content/uploads/2022/07/formulaire-mrc-internet-vf15juillet2022.pdf)[vf15juillet2022.pdf](https://mrcpapineau.com/wp-content/uploads/2022/07/formulaire-mrc-internet-vf15juillet2022.pdf)

Et l'acheminer par courriel à l'adresse suivante : [internet@mrc-papineau.com.](mailto:internet@mrc-papineau.com)

Pour obtenir des renseignements additionnels, vous pouvez communiquer avec monsieur David Pineault au (819) 427-6243 poste 1333.

#### **Quels seront les forfaits offerts ? Quand serai-je desservi ?**

Pour connaître l'évolution du déploiement du service ainsi que les services qui seront offerts, nous vous invitons à communiquer directement avec le fournisseur de service en charge de votre région (Xplornet ou Bell).